# **Popular Excel Keyboard Shortcuts (Excel 2007, Excel 2010)**

- 1. Files, Printing, Applications
- 2. Navigate Workbooks and Worksheets
- 3. Show / Hide Columns and Rows
- 4. Selecting Cells
- 5. Copy, Cut, Paste, Insert, Delete Cells
- 6. Undo, Restore, Repeat
- 7. Comments
- 8. Find, Replace and Go To
- 9. Entering Data
- 10. Editing Data
- 11. Formulas and Functions
- 12. Formula Auditing
- 13. Named Ranges
- 14. Formatting

## [www.launchexcel.com](http://www.launchexcel.com)

CopyRight © 2011 LaunchExcel Design By Victor Chan

## Popular Excel Keyboard Shortcuts (Excel 2007, Excel 2010)

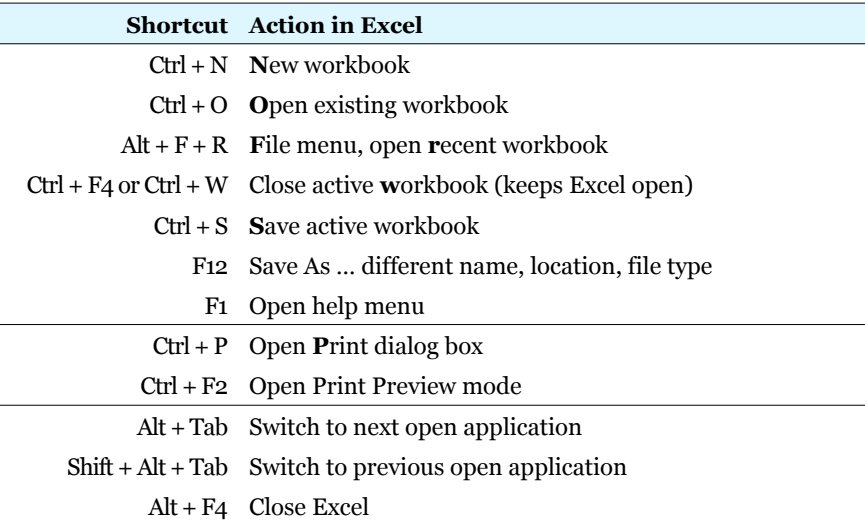

### 2. Navigate Workbooks and Worksheets 4. Selecting Cells

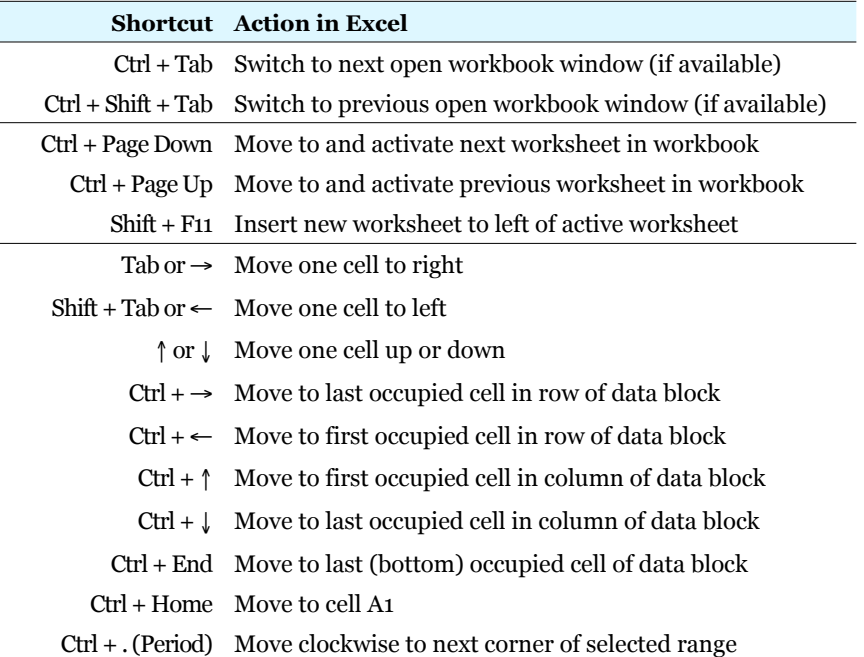

### 1. Files, Printing, Applications 3. Show / Hide Columns and Rows

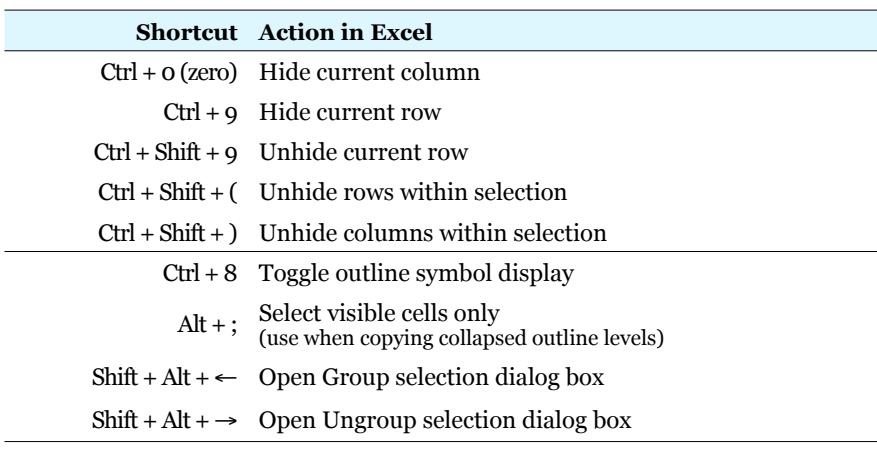

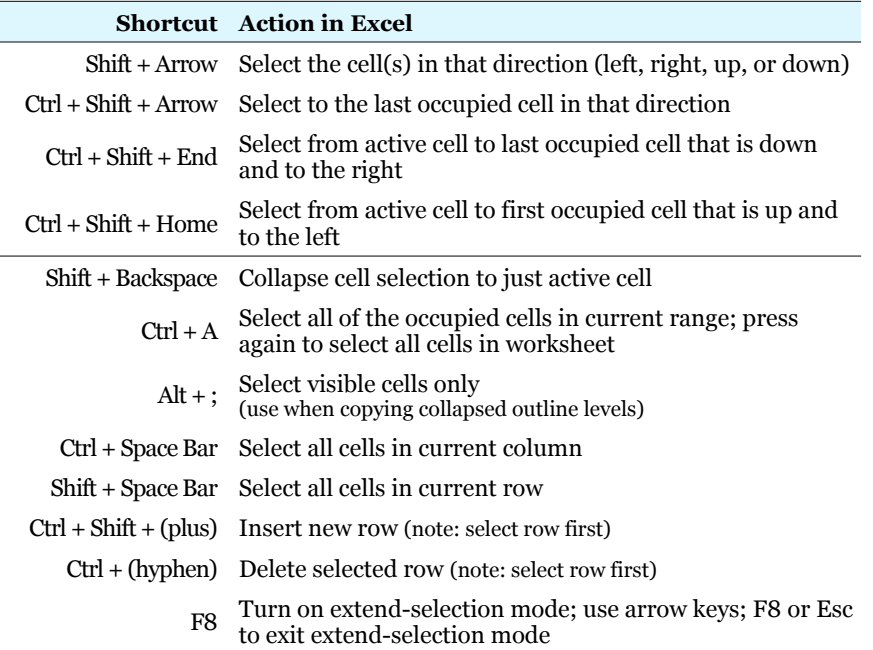

## Popular Excel Keyboard Shortcuts (Excel 2007, Excel 2010)

#### 5. Copy, Cut, Paste, Insert, Delete Cells 9. Entering Data

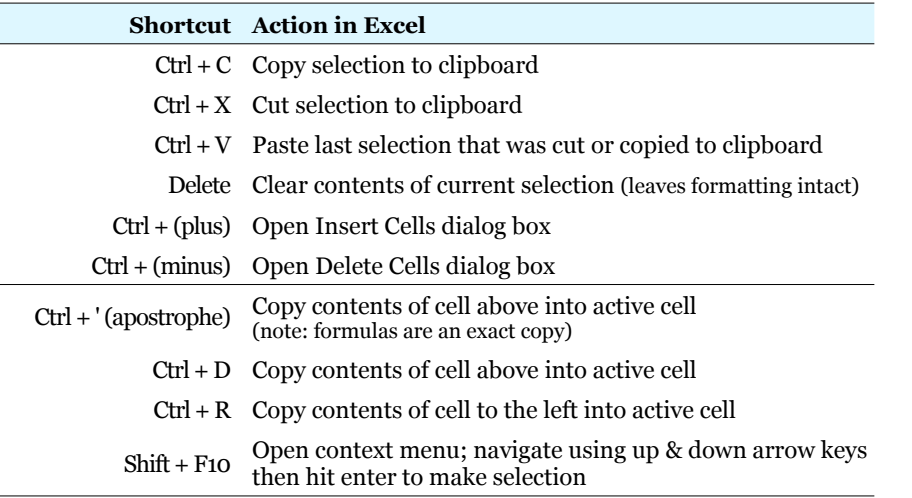

#### 6. Undo, Restore, Repeat

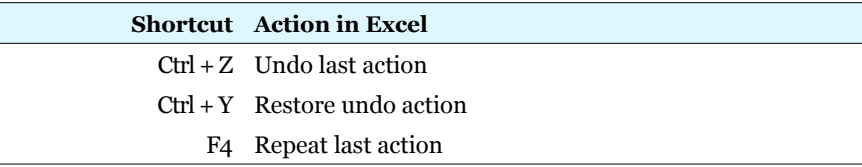

#### 7. Comments

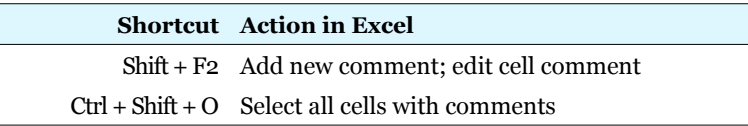

### 8. Find, Replace and Go To

**Shortcut Action in Excel**

 $Ctrl + F$  Open Find dialog box

Ctrl + H Open Replace dialog box

Ctrl + G or F5 Open Go To dialog box

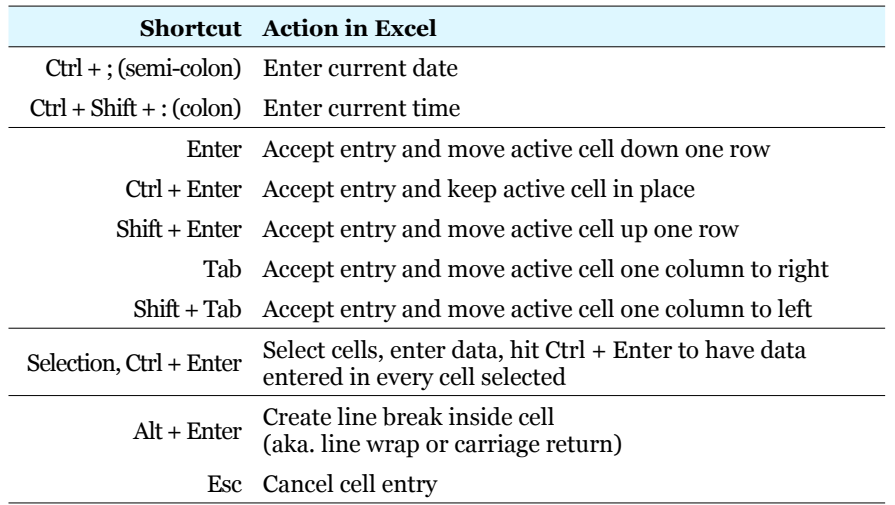

#### 10. Editing Data

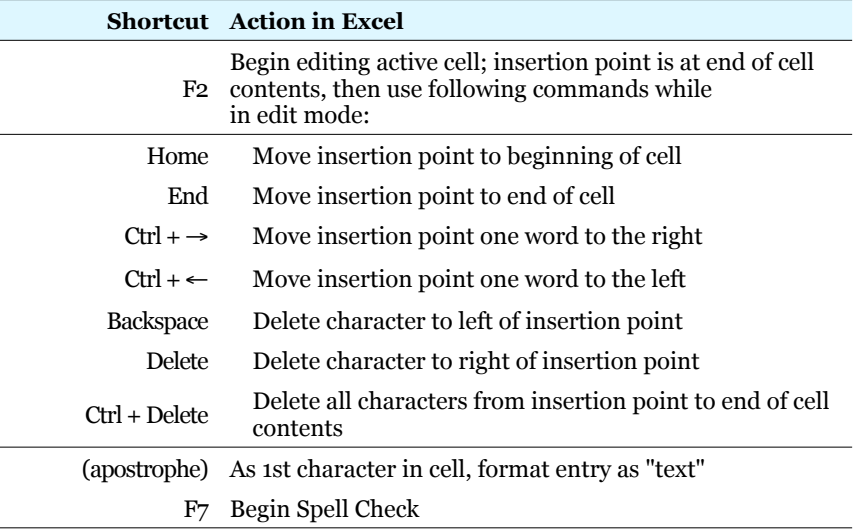

### 11. Formulas and Functions 13. Named Ranges

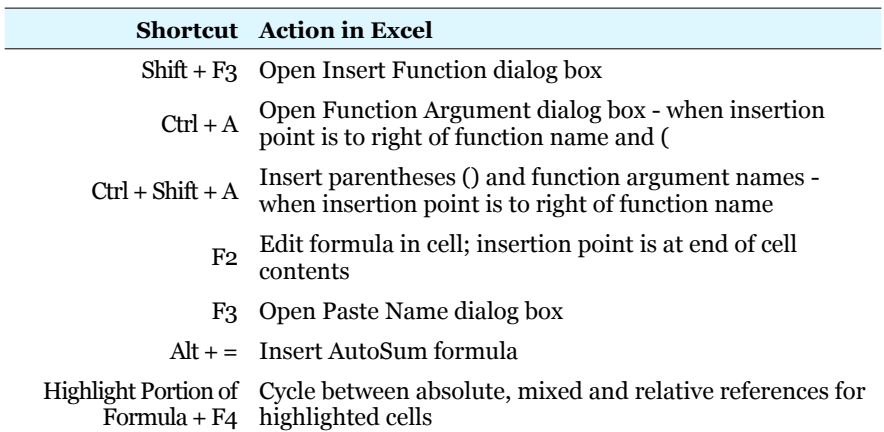

### 12. Formula Auditing

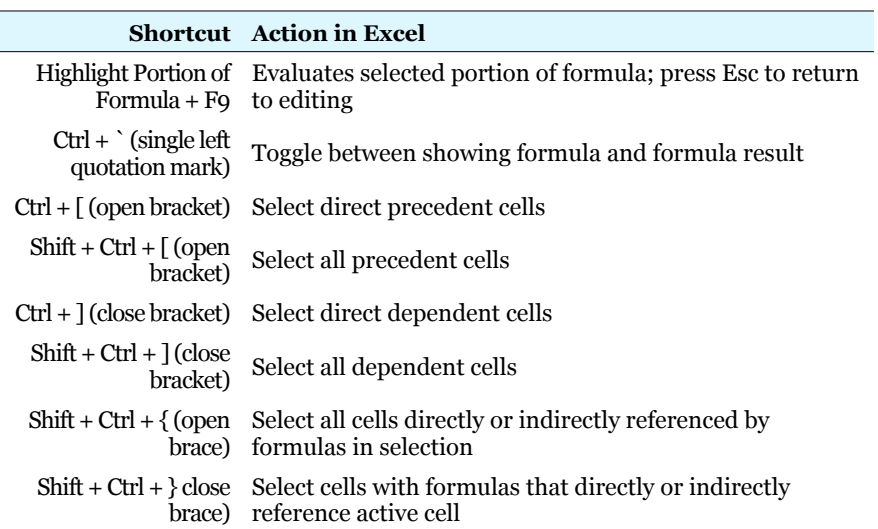

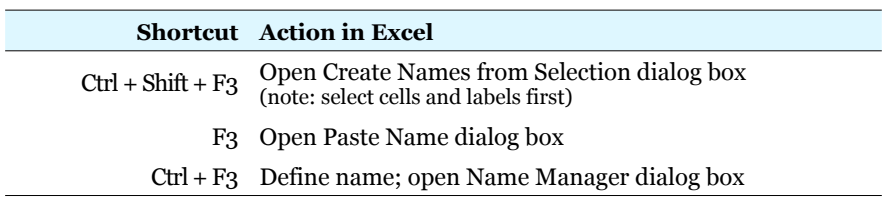

#### 14. Formatting

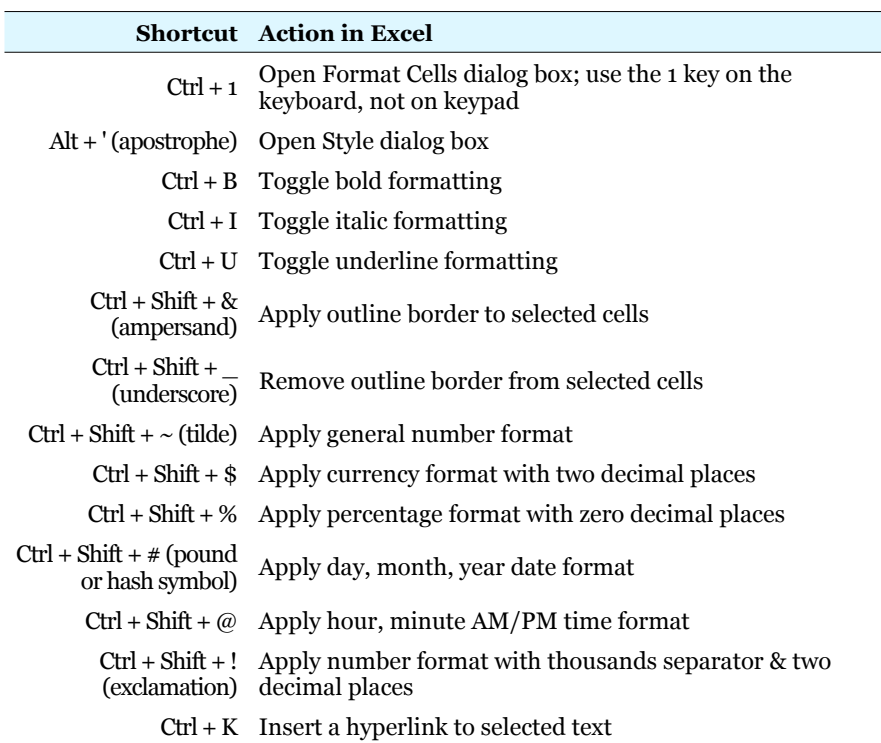